$$
\begin{array}{cc}\n\overline{0} & \overline{0} \\
\overline{0} & \overline{0} \\
\end{array}
$$

UDC 681.3

### 入出タイプライターを用いたオンライ ン・ターミナルの設定とそれによるリ アルタイム処理の実例

柴田 久\*, 有馬安春\*, 高橋寛子\*, 柿沼淑彦\* (昭和 47.11. 22受理)

## DESIGN AND WORKS OF ONLINE TERMINAL

### WITH I-O TYPEWRITER

#### BY

# Hisashi SHIBATA, Yasuharu ARIMA, Hiroko TAKAHASHI,

#### and Yoshihiko KAKINUMA

A simple online terminal with only one 1-0 typewriter was designed, and several works on it were established for practical use. Here are explained the construction of this terminal and details of these works.

This terminal is built upon one partition with memory  $68 \text{ K}$  (1K=1,024 chs.). Precisely, in our computer system there can be 3 partitions prepared, and one of these is used for this terminal. The two others are usually appropriated to the service of normal batch job and system input reader. These three partitions can execute their respective work in parallel at the same time.

The peripheral devices used for this terminal are only one 1-0 typewriter, one mass storage device, and one magnetic tape unit. When circumstances require, an optical paper tape reader and card punch unit are used sometimes additionally. The card reader is absolutely necessary as System Input Unit (SIU), but at this terminal it is only used for the input of Monitor Control Directories at the opening step.

Actual operation of this terminal is preceded by two ways, i.e., one is by typewriter input and the other is that program is loaded by monitor control directory. In the former way any program entried on user's file can be called as one likes. In the latter some system programs can be used as well as user's programs.

Actual works established at present are as follows :

- (a) Mutual translation between Kana-moji and Rôma-ji,
- ( b ) Detection of ionospheric hourly data,
- ( c ) Program debagging

事情報処理部情報情報処理研究室

( 1 ) Method by normal language processer,

( 2) Method by special syntax checker,

(d) Separate execution of sections taken in a FORTRAN program,

(e) Interpretation and evaluation of mathematical formulae.

#### 1 序

電子計算機のオペレーションには、周知のように、バ ッチ処理とリアル・タイム処理とがある。乙れらの処理 方式にはそれぞれ特徴があり,取扱われる問題や作業の 形体およびそれらを包む環境条件によってどちらがより 有効かが決められる。

科学研究においては、一般にバッチ処理が向いている と言われている。理論から誘導された式の数値化、実験 や観測から得られたデータの解析など、この分野では計 算機は仕事の終盤に近い段階で事後処理のために使われ るととが多く,パッチ処理でもじゅうぶん間に合うわけ であるし,また実際にその方がいろいろな面で取扱い易 いととが多い。

しかし,科学研究の中にもリアル・タイム処理を絶対 的に必要とし,もしくはそれが極めて有効と見られるよ うな種類のものもある。また,普通の理論的研究や実験 的研究においても,その研究のある過程に会話型リアル・ タイム処理を取り入れる乙とにより,研究方法は格段に 改善され能率化を計り得るととが期待されるのである。

ただし,そのためには人と計算機との共同作業という 認識のもとに,研究の進め方に対する綿密な計画を立て ておく とが必要である。

リアル・タイム処理をオンラインで実行する方法とし ては, TSS (Time Sharing System) 方式がよく宣伝 されており、通信回線からのキュー(呼)によって設定 する方式も開発されている。それらの方式は実際に各方 面で実用され,それぞれ効果を上げているのであるが, それを実現するためにはやはりかなりの設備と維持経費 を必要とするばかりでなく,研究などにあってはむしろ 利用技術の開発が遅れ方式面の先行が目立つ乙ととな り,いきなりそれを本格的に取り入れる乙とは危険であ ると言わなければならない。すなわち,研究所において も,研究改善の面や研究管理,業務管理などの目的で, 将来必ずオンライン・リアル・タイム処理方式が取り入 れられるととになると思うが,それをどのような形のも のにするかは利用面をよく考え周到な計画に基づいて決 めるべきものである。

われわれは,とのような観点からほとんど経費をかけ ずにリアル・タイム処理を実行する方式を開発し実現し た。それはオンラインの入出力タイプライタ 1台だけを

その端末とするもので,指令やデータの入力および出力 はとの1台のタイプライタによってなされ,計算機との 対話もすべてそれを通じて行なわれることになってい る。乙のような極めて簡単な機器構成のターミナルに, もち論多くを望むととは無理であろう。われわれとして は,ただその機能を最大限に発嫁させ,曲がりなりにも リアル・タイム処理を可能として利用面の開発を計り, 本格的な将来の構想への足がかりにしようとするもので ある。

リアル・タイム処理は,とのように,各問題どとにそ の処理の内容が検討され,その操作のプログラムが作ら れるべきものであるが,われわれとしてはそれらの個々 の問題には立ち入らず,ユーザーが一般に使用して役に 立っと恩われる 2. 3の仕事を可能とするようにした。

以下、このターミナルの設定の方法とそれによるいく つかの仕事の内容とを説明する。説明文の中で現在当研 究所で使用している計算機(NEACシリーズ2200モデ ル500)と採用している OS (MOD 4) における用語が 使われる部分もあるが,それは説明を明確にするため止 むを得ないものであ忍。そのような用語についての詳し い説明は紙面の都合上省略されたが,それに未知の読者 にもある程度の理解が得られるよう配慮したつもりであ る。用語についての詳しい内容については参考文献(1)を 参照されたい。

また,乙乙に説明される仕事は,すべて,当研究所の 計算機システムという特殊条件の上に組み立てられたも のであるが,他の一般の機種に対しても,そのままもし くは多少変更するととにより,じゅうぶん転用するとと が可能であると考えられる。

#### 2 設定方法と機器構成

乙のターミナルは, NEAC2200モデル 500計算機の MOD4標準 OS の下で、一般のバッチ処理と並んで併 行処理が出来るように設定される。すなわち,現在電波 研究所の計算機の CPU (中央処理装置) メモリは256K (lK=l,024字)であるが,モニター72Kを除いた残り の184K が一般の仕事に利用出来ることになっている。 このターミナルを開設するときには, この 184K は3つ のパーティションiζ分割され, 12Kをインプット・リー ダ, 104Kを一般バッチ処理, そして68K がこのオンラ イン・ターミナルに振り向げられる。

このターミナルの設定はコントロール・カードを読み 込むととによってなされる。すなわち,一般パッチ処理 を実行させるためのコントロール・カードの聞に,それ らと同じ形式にそろえたとのターミナル用のカードをは さんで置き,カード読取装置により読み込ませるのであ る。そのとき,乙のターミナJレのジョプは一般パッチ処 理とは異なるパーティジョンのジョブ・クラスとして登 録されるようにする。コントロール・カードが読まれる と, それは JIF (JOB INPUT FILE) に入れられ, 推 定のパーティション上で実行されるようにスケジュール されてターミナルが設定される。乙のように,ターミナ ルのジョプとパッチ処理ジョプとは互いにパーティショ ンが異なるため,両ジョブが同時に並行して実行される 乙とが可能となる。もち論その場合, CPU内の処理は 両ジョプで時閣を分けて行なわれる とになるが,作業 の性質上CPU占有の優先度は普通オンライン・ターミ ナルの方に与えられる。

このターミナルの機器構成は第1図に示す通りであ る。乙の場合,入出カタイプライタとしてはオンライン の NEAC WRITER が使われ、それとターミナル用の プログラムおよび作業領域を入れた磁気ディスク装置 1

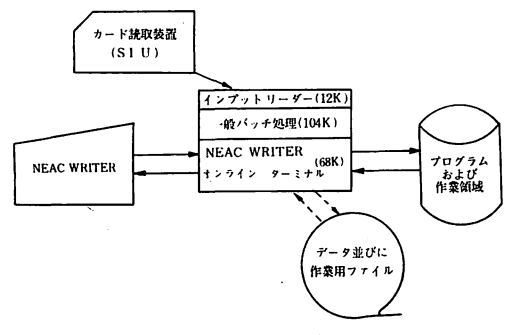

第1図 機器の構成

台とで構成される。必要に応じて滋気テープ装置 1台が 割当てられる乙ともある。もち論,もっと多くの磁気テ ープやライン・プリンターなどの周辺機器を割当てる とも可能であるし,そうするととによりターミナルは非 常に便利なものとなるのであるが、ここではバッチ処理 との共存を考慮して,必要最小限の機器構成にした。と れらの機器の他,カード穿孔装置やPTR (紙テープ読 取装置)などパッチ処理であまり使用されない機器を使 用する乙とにはそれ程問題はないものと思う。

カード読取装置は,ターミナル周ジョブ設定の時,コ ントロール・カードその他のカードを読み込むだけのた めに使われる。それらのカードはインプット・リーダー を通じて磁気デイスクの JIF 領域内に入れられ,以後ジ ョブの実行につれてそとから順次引出されて処理されて 行くので,ターミナル設定後はカード読取装置は完全に 開放される乙ととなる。乙のインプット・リーダーの働 らきは,一般のパッチ処理に対しても全く閉じであって, J IF に入れられたいくつかのジョブは,モニターによ り,パーティションどとにスケジュールされ順次に実行 IC移されるととになる。

#### 3 ターミナルの運用

乙のターミナルが設定された後は,いろいろなプログ ラムが呼び出され、次々と実行されることになる。この プログラムの呼び出し方法には 2通りある。モニタ・コ ントロール・カードによる方法と NEAC WRITER か らプログラム名を指示する方法とである。どちらの場合 も実行されるべきプログラムは絶対番地形式で基礎プロ グラム・ファイルまたはユーザ・プログラム・ファイル に登録されているものでなければならない。乙の点,機 に応じてターミナJレからの指令により自由に仕事を動か し得る TSS や RJE (Remote Job Entry) などの本格 的なオンライン・システムとは事情が異なるのである。

とのターミナルの通常の運用は"PROG-CALL"とい うプログラム呼出用のプログラムを通じて,仕事に必要 な処理プログラムを呼び出すことによって行なわれる。 すなわち, PROG-CALL というプログラムが実行され ると,次iと実行させるべきプログラム名をタイプインす るととが要求されるので, NEACWRITER からそれ を指定して必要なプログラムを呼び出して仕事を実行さ せるのである。この呼び出されるべきプログラムは、呼 出用プログラム PROG-CALL と同じ MJB (プログラ ム格納領域の一つ) Iζ入れられていなければならない。 乙の MJBは,前節の機器構成の項で述べた専用の磁気 ディスク内に設けられており,それに含まれる各プログ ラムはその処理終了後,自動的に再び PROG-CALL に 戻るように作られている。したがって,そとでさらに別 の処理プログラムを呼ぶことが出来る。いくつかのプロ グラムを実行した後,ターミナルの仕事を終えたい場合 には、プログラム名の要求に対して空白を与えればコン トロールはモニタに移り,JIF から次のコントロール・ カードを読んでその指示にしたがうととになる。

コントロール・カードによる方法は,プログラムのロ ード・ユニットがいくつかに分散しており,ファイルの アサインを変更しながら仕事が行なわれるような場合に 使われる。たとえば後に説明するプログラムのデバッギ ングの場合のように、モニタに含まれる標準の言語翻訳 プログラムやリンケージローダを使う仕事では、この方 法が取られる乙とになる。乙の方法では,あらかじめ為 すべき作業の順序を定めておき, 1つ1つの作業をジョ ブ・ステップとしてコントロール・カードにより編成し

並べておく。順序に並べられたジョブ・ステップは、あ る条件の設定iとよりスキップする乙とは出来るが,それ もジョプ設定時の計画に基づくものであって,仕事の途 中で任意の作業をはさむようなととは不可能である。し かし、それらのジョブ・ステップの1つとして、前段に 述べた PROG-CALL を入れることは可能であるので, それと乙のコントロール・カードによる方法とをうまく 組合せれば,かなり融通性のある仕事を計画するととも 出来るわけである。

PROG-CALL による場合はもち論, コントロール・ カードによる場合でも、このターミナルは設定時にカー ド読取装置を通じて制御用カードの読み込みが行なわれ る他は,オペレーターの介入は全く必要が無く,ジョブ 遂行のためのコントロールや作業に使うデータなどの情 報はすべて JIF から読まれることになり, TSS や RJE 等のように自由且強力なものではないとしても一応オン ライン的な効果は達成される乙とになっている。

#### 4 仕事の実例

リアル・タイム処理のためのオンライン・ターミナル を研究活動に利用するためには,本来はそのテーマどと に問題に密着した特殊な方式が考案されるべきものと思 う。しかし,それの中にもいろいろな問題の途中で共通 的に使えて,準備しておけば便利と思われるような作業 もある。われわれは,そのようないくつかの仕事を取り 上げて,実用に供し得るプログラムとして完成した。す なわち

- (的カナ対ローマ字相互翻訳
- (b) 電離層データの索引
- (c) プログラムのデパッギング
- ( i) ランゲージ・プロセッサ一利用方式
- (ii) 会話型シンタクス・チェック方式
- (d)会話型プロック別計算方式
- (的数式計算

などである。以下,乙れらの仕事について項を分けて説 明する。

#### 4.1 カナ対ローマ字相互翻訳

電技研究所では,現在,一般の入出力にはカナ文字を 扱っていない。それはハードウエア経費を節約する意味 もあるが,使用ひん度の低いカナ文字を除いてラインプ リンターの印字速度を上げるなど,科学技術計算を主体 とする計算機利用の効率を高めるためでもある。

しかし,カナ文字は全く不必要というわけではなく, ハードウエアの都合上,止むなくローマ字で聞に合わせ ている向きもある。 NEAC WRITERの場合,カナ文 字の入出力は可能であるので、ここではそれを通じてカ

ナ文字が使える手段を与える乙とにしたのである。

実際には、この入出力はカナ対ローマ字の相互翻訳と して行なわれる。すなわち,タイプインされたカナ文字 は計算機内部メモリーや磁気テープや磁気ディスクなど のファイル内ではローマ字に翻訳されて保管されるし, NEAC WRITER に出されるときは、それがカナ文字に 変えられてタイプアウトされる。とのように計算機内部 でローマ字として取扱われているため,カード・リーダ ーやラインプリンタなど他の周辺装置との関連も容易に つけられる乙とになるし,プログラム上での処理もすべ てローマ字として扱えばよいわけである。

日本文をローマ字で綴るための文法はいろいろある。 ヘボン式,日本式,訓令式などである。乙乙では,それ らのうち訓令式新表によるとととした(附録1参照)。そ れは昭和29年内閣告示として公布されたもので,わが国 の公式文書はすべてとれによるとととなっており,学校 教育でも主としてとれを教えることになっているからで ある。ローマ級りとしては,訓令式などよりは古くから よく使われているヘボン式を可とする人も多く,それを この文法の中に組み入れることも一応は考えたのである が,英語などの外国語や固有名などをカナに変えないで そのまま取り出すような場合のために,あえてその級み 入れは避けることにした。

訓令式新表には、第1表と第2表とあるが、ここでは 第2表は採用せず第1表のみによることとした。また, NEAC WRITER の字種の都合から、"そえがき"の部 分も止むを得ず一部変更されるととになる。次にこの翻 訳ルーチンを使用するための取り決めを列挙しておく。

- (1) 日本語のローマ字綴りの文法は,訓令式新表の第 1表による。ただし,その"そえがき"は適用せず, 次の規定にしたがう。
	- (i) はねる音「ン」はすべてNと書く。 Nの次の 母音またはYを切り離す必要がある場合には, N の次に一(告示では')を入れる。
	- (ii) つまる音「ツ」は,次の音節の最初の子音字 を重ねるととによって表わす。
	- (iii) 長音は母音字のあとにーをつけて表わす。
- (2) 日本文は,カナ文字綴り,ローマ字綴りのいずれ で書くにしても,必ず単語どとに区切って書き,間 に1個以上のスペースを置く。それは、翻訳の単位 長を決めるためと読みやすさのためのもので,区切 り方に特別の規定はない。
- (3) ローマ字で綴られた単語が(1)の規定通りでない場 合には、それは外国語または固有名詞とみなされ, カナ文字出力の指定があっても,翻訳される乙とな しローマ字綴りのまま出力される。

性)つまる音の「ッ」や複合音シャ,シュ,ショなど の「ャ」,「ュ」,「ョ」をカナで表現する場合,一般 には小文字が使われるが, NEAC WRITER にはそ のような大小の区別は無いので,それらはすべて普 通の文字と同じ大きさで出力される。カナ入力の場 合には,乙れらを区別する必要があるが,そのため には半濁点をつけるととにする。すなわち, 「ッ」 は「ツ」,「ャ」は「ヤ。」として入力される。

乙の相互翻訳のためには, 2種類の変換表が必要であ る。その1つは NEAC WRITER のコードと計算機内 部コードとの対応表であり、他の1つは内部コードのカ ナ対ローマ字の変換表である。

NEAC WRITER の字コードは, NEAC コードであ り,内部コードとは別のものである。したがって, NE-AC WRITER を通じての入出力においては、そのコー ドの対応表を置いて相互に変換してやらなければならな い。乙のような関係は,カードやプリンタなどの場合で も全く同じであるが,それらの標準入出力装置に対して はモユタ(IOFCS)が面倒を見ていあため,ユーザがそ れを考える必要は全くないが、 NEAC WRITER のよ うな非標準機器の場合,先ず入出力指令そのものをコボ ルやフォートランで書くととは不可能であり,コード変 換の作業も困難である。したがづて,その入出力動作お よびコード変換の部分はどうしてもアセンプラに頼らざ るを得ない。実際に,乙の部分のプログラムは,入力と 出力とに分けて,別々にアセンプラで書かれ,主として コボルのプログラムから CALL することによって目的 を達するようにした。

NEAC WRITER には, キー・ボードの上段と下段 の指定があり,上段指定の場合は数字およびローマ字, 下段指定の場合にはカナ文字がそれぞれ表わされるとと になっている。すなわち、文字コードは全く同じであっ ても,上段か下段かの指定により,外部に現われる文字 は全く違うわけで,変換にはとの上下段の指定が重要な 意味を持っととになる。

カナ文字とローマ字との相互翻訳プログラムはコボル 語によって書かれており、そのため2つの表が作られ た。カナ文字の表とローマ字の表である。カナ文字の表 は,アイウエオ,カキクケコ,……,パピプペポの単音 節のカナ5×15の表であり、ローマ字の方は母音だけの 5文字と, △, K, S, ……, Pの子音字15の2つの系 列表の組み合わせによって表現する。このカナ文字と p ーマ字との対応は, カナの2次元配列表の (i, j)の 要素と,ローマ字の母音列 i,子音列の各要素の組み合 わせとを当てる とによってつけるととにする。はねる 音「ン」, つまる音「ッ」, 複合音「キャ」,「ピュ」など

については,プログラム上の操作によって解決するよう lζ fこ。

これらの翻訳操作は、ローマ字綴りを訓令式新表に限 ったためその文字表現がきわめて規則的になっており, どちらの翻訳の場合も 1文字づっ処理して行けばよし 明快かつ容易なものとなった。とれら翻訳手続の流れ図 を第2 5図に示しておく。

#### 4.2 電離層データの索引

電波研究所においては,電離層を観測してデータを作 り,国際的に交換するのも1つの重要な仕事 と な って いるが,現在観測後読み取った値を国際交換用の月報の 形式にまとめる作業は電子計算機によって行なわれてい る。

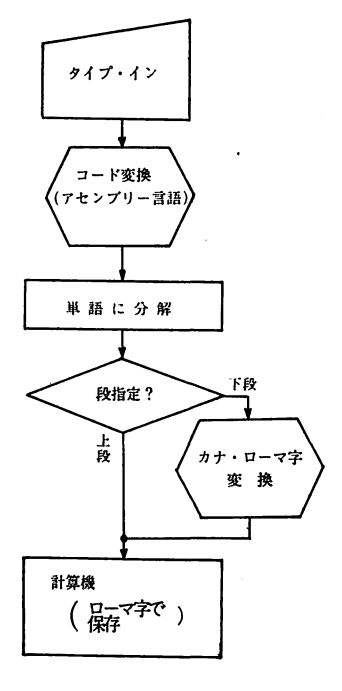

第2図

その作業では,ただ単に月報を作成するだけでなく, 以後のとの分野の研究に役立たせるためのデータの蓄積 が行なわれている。すなわち,電離層の各観測所,各特 性どとのデータが, 1ヶ月分どとにまとめられて,磁気 テープのファイルとして集積されることになっている。

磁気テープにファイルされた電離層データは、必要に 応じて計算機に取り出されて使用される。それはバッチ 処理でも可能であるが,その場合には選ばれるデータは 当初の計画に基ずく固定されたものでなければならな い。乙れに対して,リアル・タイム処理では,いくつか のデータを取り出して見たあとで,それらの値の出方に

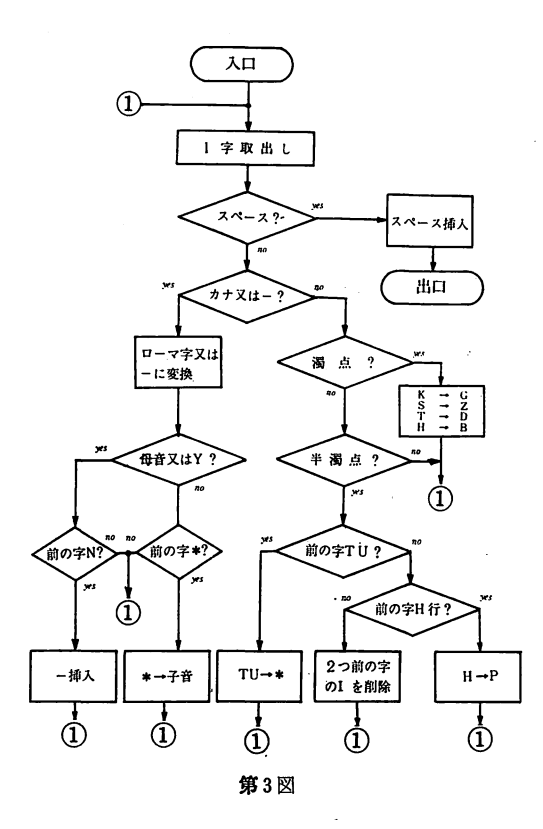

よって,次に取り出すべきデータが流動的に決められる 利点がある。

実際のとの索引の仕事はきわめて簡単である。そのた めには,毎月の月報作成ルーチンによって作られた電離 層データ・ファイル(磁気テープ)を掛けて置き, NEAC WRITER から観測所, 特性名, 年月日, 時刻を指示す ればよい。観測所はその実際の名前(英字, 2桁だけが 有効)でも,数字コード(3桁)でも,どちらで指定し でもよい。特性はコード(数字2桁)で指定する。年月 日は西歴年 (4桁), 月および日 (それぞれ2桁)をス ペースを置いて乙の順に数字で指定する。時刻は年月日 の後にやはり数字2桁で指定するが,との指定は無い場 合もある。すなわち,時刻が指定されておればその時刻 に対応する時刻値のみが曲されるが,時刻の指定が無け れば年月日で示された日の1日分のデータが出されるこ とになっている。

#### 4.3 ランゲージ・プロセッサ利用によるプログラムの デバッギング

一般に,コーデイングを終った原始プログラムはデバ ッグの操作により点検修正される。その点検修正には2 つの段階がある。すなわち,文法チェックと論理チェッ クとである。文法チェックは,規定形式のチェックであ るので,適当なチェック用プログラムを用意するととに

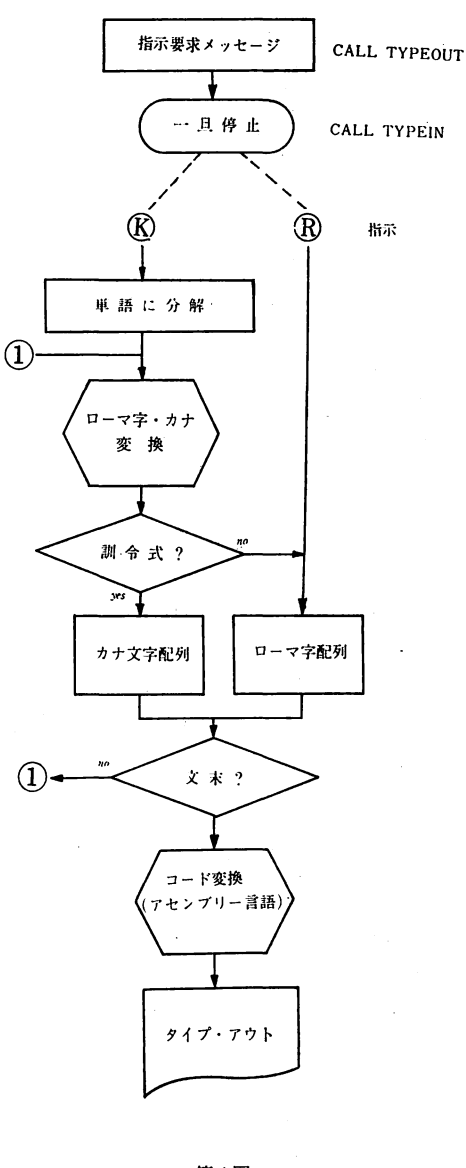

第4図

よって計算機にそれをやらせることが出来る。論理チェ ックは,文法チェックによって正しいと判断されたプロ グラムが果して計画通りの動作をするかどうかのチェッ クであり,乙れは実際にそのプログラムを動かして見な ければわからない。

文法チェックや論理チェックで誤まりが発見された場 合,その誤まりは修正されなければならないが,修正は 機械に頼れるものではなくどうしても人がやらなければ ならない。乙乙で,人と計算機との対話が必要となる。

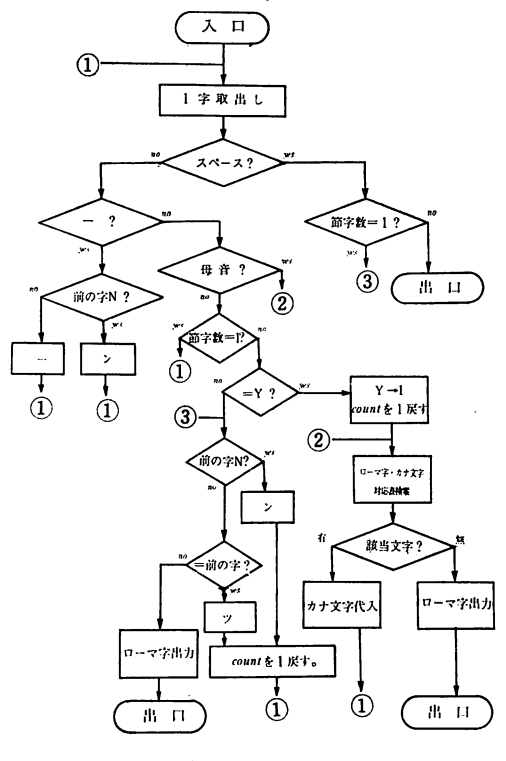

第5図

すなわち、計算機が点検の結果を人に伝え、人は誤まり を修正して再び計算機にチェックを依頼するのである。 1つのプログラムを完成するまでには,とのような点検 と修正の対話は,普通,数回繰り返される。一般に行わ れているように,乙の操作をパッチ処理によるととにす ると, 1つのプログラムのデバッグのために計算機室lζ 数回足を運ばねばならない。

オンライン・リアルタイム端末が使える場合には、こ のデバッギングの操作は極めて簡単となる。すなわち, 点検,修正,再点検の過程でかわされる計算機と人との 対話を通じてリアルタイムで実行し,その場でプログラ ムを完成することが出来る。筆者らは、この点に着目 し,リアルタイムによるプログラム・デバッギング方式 を実現するととに成功した。すなわち,前述(第2節) lと述べたような簡単な機器構成のターミナルを通しての 対話により,文法チェックと修正とを繰り返し,その場 で正しい(文法的に〉プログラムを完成させるのであ る。とのようにして完成されたプログラムは,直ちにテ スト・ランの実行に移す乙とも出来る。乙のテスト・ラ シの実行は,そのまま論理チェックにつながり,また答 の見当をつける意味を持つととになる。

文法チェックは、前にも述べたように、計算機によっ

てなされるのが普通である。そして,そのためにはプロ グラムをチェックするためのプログラムが必要である。 乙の文法チェック・プログラムは,そのための専用のも のとして作成されてもよいが,コンパイラなど翻訳プロ グラムにもその機能があるのでそれを利用する方法もあ る。専用のプログラムによるシンタクス・チェック方式 については次節で説明する乙ととし,本節ではモニタ内 に用意されている標準の翻訳プログラムをそのまま利用 したデバッギング方式について述べる。

ランゲージ・プロセッサを利用したプログラムのデパ ッギングは大別して3つの段階に分けられる。原始プロ グラムの読込,翻訳テストと修正および完成プログラム の作成の 3段階である。

原始プログラムは,カード,紙テープ(NEACコード またはTELEX コード)にパンチされたものが使われ, また NEAC WRITER 鍵盤からタイプインすることも 出来る。プログラミング言語としては、現在のところ, FORTRAN, COBOL および ASSEMBLER の3種が 使える。媒体がカードの場合には,プログラムのパンチ 形式は各言語のものと全く同じである。紙テープの場 合,カードと全く同じ形式にパンチされたものも取り扱 えるようにはしであるが,テープ長を縮めかつまた作成 の便利さを考慮して,無駄なプランクを省いたパンチ形 式のものでもよいようになっている。すなわち,紙テー プや鍵盤からの入力の場合には,カード番号や命令文の 前後のプランクを省略して,各言語どとにそれぞれ簡略 化形式が定められている。

プログラムの読込の段階では,カードや紙テープなど の原始ソース・プログラムが読込まれ変換され、磁気デ ィスクまたは磁気テープ内にカード・イメージのソース ・プログラムが作られる。乙のカード・イメージのプロ グラムは乙れ以後の各段階において,テストおよび修正 が加えられ,完成プログラムの源となるものである。

翻訳テストおよび修正の段階では,翻訳テスト, SPR (System Printer Unit) テープの巻戻し, コンパイル •リストのプリント,誤まりの修正などの作業が行なわ れる。翻訳テストは,前記のカード・イメージ・プログ ラム領域内のソース・プログラムを標準のランゲージ・プ ロセッサによって実際にコンパイルないしアセンプルし て見るのである。乙の場合,翻訳されたプログラムが入 れられる MGO(GO File)は不要であるので割り当て ておく必要はない。ソース・プログラムのリストやエラ ー・メッセージなど翻訳プログラムからの情報は SPR 'lと出されるが,乙の場合そのためにラインプリンタを使 うわけにはいかないので,それには磁気テープが当てら れる。プログラムに誤りがあるかどうかを知るために

,〆

は、この SPR の内容を NEAC WRITER に取り出す 必要があるが、ユーザーのプログラムでこの SPR を直 接操作することは出来ない。そこで、ここでは2重のア サインによって乙の磁気テープを別の 1つのファイルと して定義しておき,巻き戻しゃメッセージの読取りなど の作業はコボル内でのファイルの取扱いとして実行する ことにした。メッセージを NEAC WRITER に取り出 して誤りがわかった場合,その修正は鍵鍍からのタイプ インによって行なわれ,先の段階で作られたカード・イ メージ・プログラムが修正される。

プログラムの修正が終った後,操作者は次の作業をど うするか選ぷ乙とが出来る。すなわち,もう一度翻訳テ ストを行なうか,プログラムは完全であると見て完成プ ログラムの作成に移るか,あるいは乙とで特殊な処理を 行なうか,のいずれかを指示するのである。その指示は NEAC WRITER 上で行なわれる。

再テストが指示されると,処理は翻訳プログラムに戻 され,修正されたカード・イメージ・プログラムの翻訳 テストが行なわれ,前と同様の動作が繰り返される。乙 のターミナルの場合、この繰り返しは無制限に行なわれ るわけではない。それは乙のターミナルが本格的なオン ラインを形成するものではなく,リモート・コントロー ルを自由に行なえるような形体にはなっていないため で,機器の制限や使用OSなどの関

係で止むを得ないことである。そ乙 で,プログラム完成までにじゅうぶ んと恩われる翻訳テスト修正の繰り 返し回数をあらかじめ見計らい, コ ントロール・カードを必要と思われ る回数分だけ重ねておくととにし た。すなわち,翻訳テストの繰り返 しは,との重ねられたコントロール .カードの回数分まで行なわれる。 との重ねられるコントロール・カー ドの枚数には別に制限はないので, 実用的にはとれでじゅうぶんである と恩われる。翻訳テストが数回で完 了し,重ねられたコントロール・カ ードの途中で次の処理に移りたい場 合には,残された翻訳テスト用コン トロール・カードをすべてスキップ するようにしておく。

翻訳テストによっては,プログラ ムの文法上の誤りテストが行なわれ る。文法的には正しくても,それは 必ずしも希望通りの仕事をするもの

、、

とは限らない。すなわち,論理テストが必要である。そ のためにはテストランを実行して見るのが最も手っ取り 早いであろう。第6図にこのテストランまでを含めたこ のデバッギング方式のフローチャートを示しておいた。

完成プログラムを作成し保存するためには,いろいろ な方法が取られる。テストランまで実行したものであれ ば,直接実行プログラムをロード出来ようにしたMJB 形式のオブジェクト・プログラムが作られているわけで あるので,それを保存しておけば最も便利である。もち 論, MGO形式で保存する乙とも可能で,そうしておけ ば他のプログラムとの連結も可能となる。ソース・プロ グラムが必要な場合には,カード・イメージで保管され ているプログラムを実際のカードに打ち出すととも可能 であり,そのためのプログラムもすでに用意されてい る。もっともそのようなカードのプログラム・デック は,また原始プログラムの差替えによっても簡単に得ら れるわけである。

特殊な処理の実行について,翻訳テストと修正の作業 の後で NEAC WRITER からその旨の指示をすると, 計算機は次にどのような処理をすべきかの指示を求めて 来るので、操作者はそれをプログラム名で指示してやる ととにする。それはあらかじめとのターミナル用のプロ グラムとして作られ登録されているものでなければなら

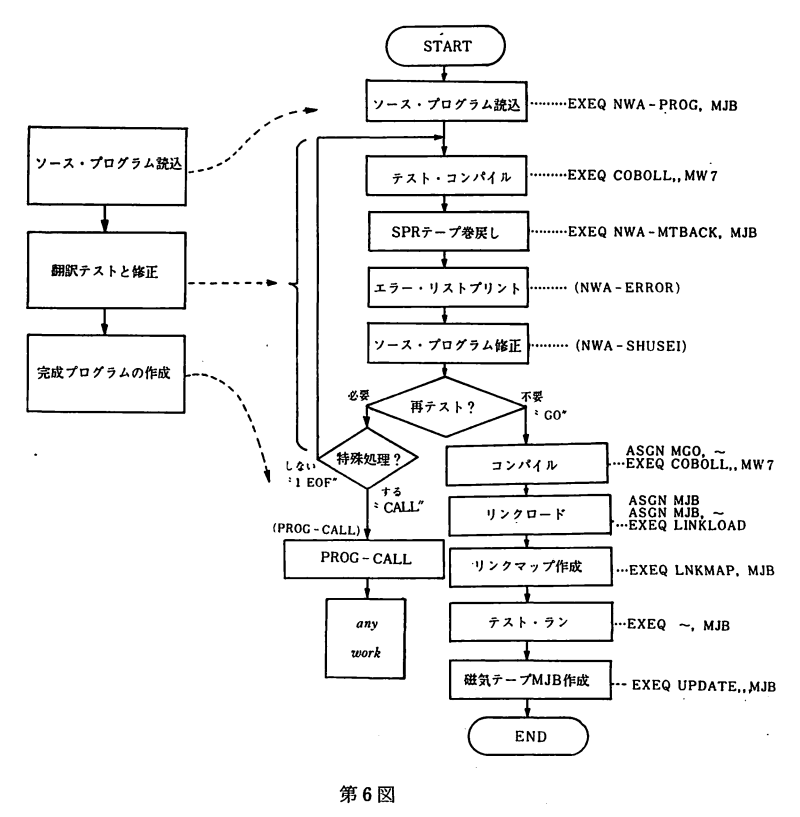

ない。それには後述の会話型プロック別計算のための処 理などいろいろのものが予定されている。

#### 4.4 会話型シンタクス・チェック 方式による プログラ ムのデバッギング

との方式は,前節にも述べたように,デバッギングの ための専用のチェック・プログラムを作り,ユーザーの プログラムを 1ステートメントどとに文法チェックし, 計算機との対話により1つづつ修正しデバッグを完成し て行く方法である。ステートメントどとの修正が完了す ると,次lとは全体のプログラムに対して構造上のチェッ クがなされ修正も行なわれる。すべての誤りが修正され プログラムが完成すると,完成プログラムのリストが出 力されデバッギングは終了する。乙乙で完成されたプロ グラムは,前節で述べたと全く同じ方法で,そのままテ ストランの実行に移すことも出来 る。

配列等のテープJレ,ステートメント・ナンバーのテープ ル,演算用のテーブルなどが作られ、このチェックに使 われる他,次段の構造チェックにも利用される。

シンタクス・チェックによりプログラムの全部のステ ートメントがチェックされ, ENDステートメントの格 納が終ると、次にプログラム全体に対しての構造チェッ クがなされる。すなわち,前段で作られたテープルを基 として,ステートメント・ナンバーのチェック, DO 等ステートメント聞のつながりに関するチェック,メイ ン又はサププログラムの形式チェック等が行なわれる。 チェックの結果誤りがあれば,メッセージが出され操作 者の修正に応ずることになる。

シンタクス・チェックおよび構造チェックの詳しい内 容は,それによって出されるエラー・メッセージの内容

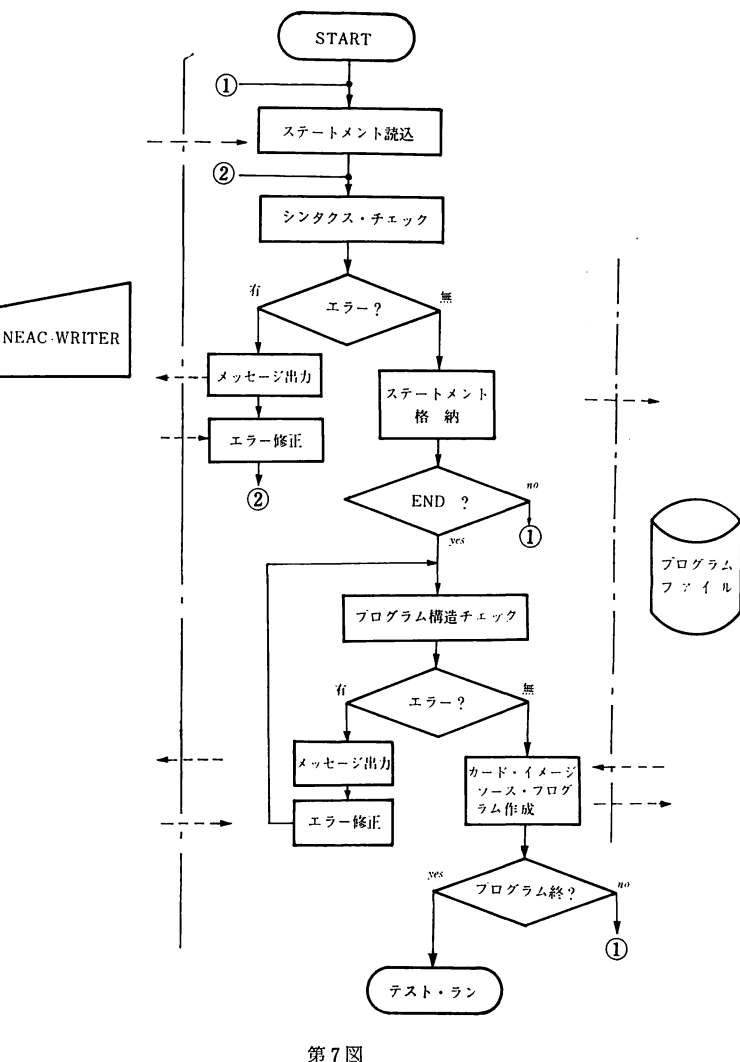

現在のところ,との方式の適用出 来るのは FORTRAN のプログラム に限られる。すなわち, NEAC2200 FORTRANL (JIS FORTRAN 7000の拡張)に準拠し,それに多少 書き方の上で制限を附したものとな っている。

第7図にこの方式による処理の流 れを示す。ステートメントは NEAC WRITER によりカードの形そのま までタイプインされる。読み込まれ たステートメントは識別され、形式 が合ってい0か,データ名,手続名 等が正しく使われているか、型が正 しいかなどのチェックがなされ、誤 りがあればエラー・メッセージが NEAC WRITER に打出される。指 摘された誤りは操作者により訂正さ れ,再び NEAC WRITER からタ イプインされることになり、シンタ クス・チェックが繰り返され、誤り が無くなっ場合正しいステートメン トが磁気ディスク内のファイルに入 れられる。このファイルは、いった ん入れられたステートメントがまた 修正されたりあるいは聞に別のステ ートメントがそう入されたりする乙 とのため,ダイレクト・アクセスと される。また,とのシンタクス・チ ェックの段階では計算機内に変数や

```
シンタックス チエック オ ハジメマス
 00010 010 DIMENSION A(2.20),<br>020 1 B(10)
  020 1 B(10)<br>京桜斑 エラー弁 0075 2.20<br>第桜 010 DIMENSION A(2,20),<br>遊斑
 20 0220 010 X#1.0<br>3220 020 ERR ティセイ ドウゾ<br>33:34:010 X#O.0<br>2030 010 DO 1.X#1.20<br>00030 020 DO 1.X#1.20
 選挙要 エラー# 0072 X<br>- 磁整<br>00030 010 DO I I# I#1,20<br>00040 010 X#Y+A(1,I) ※A(2,I)
翠様議クイヨタ αXl2 y 
- 謀策<br>00040 010<br>- 欺誤 - 220 ERR - テイセイ ドウゾ<br>- 欺誤
00040 000 X#X+A(l,1) WA(2,1)<br>00060 010 1 IF(X) 2,3,3<br>00060 010 3 STOP<br>0000 010 3 STOP<br>0000 000 BMD<br>838第 エクー# 0061 ST-NO#1 SEQ-NO#00050<br>第38第 エクー# 0061 ST-NO#2 SEQ-NO#00059<br>第38第 オフラ 0003 A.<br>第38第 オフラ 0003 A.<br>838第 イコラ 0003 A
00045<br>00045 010 1 CONTINUE
課題数 エラー# 0012 - テイセイ ドウゾ<br>- 搬業<br>00045 - 010
テイセイ ガ アレパ ドウゾ<br>00050<br>- ※※ - I CONTINUE モウ イチド ドウゾ
  ※※ 010 I CONTINUE<br>※※
- 第第<br>テイセイ ガ アレパ ドゥゾ<br>00055 010<br>5イセイ ガ アレパ ドゥゾ<br>テイセイ ガ アレパ ドゥゾ
```

```
得税滋エト縁側四 ST-NO#! SEQ-NO#醐嗣
様様様"''・-# U ST-NO#!O SEQ-NO 縛制~··
mm灘エ・-・α ST-NOU SEQ-NO#OC即時
テイ "'iif n•< fO 似刷。
機翼民
低減渇創0 2 WRJTE(3, 5) X αm テイセ4 レパドウゾ
    65<br>65 010 5 FORMAT(1H1, F100) (1H1,F10.0)<br>020
 号イセイガアレパドウゾ
岡 崩
班活 010 10 FRMAT(SF!ao)
テイセ{" tf Tレバ ドウゾ
 テイセイ ガ アレパ ドゥゾ
tオワリナラパオワリマークオマグツヅタナヲバ c .イレテクグ守イIC
00010 010
                       FUNCTION AB(X, Y, I)IF(I, EQ, 0) CO TO 10
                       EXTERNAL SIN
                       CALL ABC(X, \; \text{SIN}, \; \text{V})テイセイ ガ アレバ ドウ
                      .RETURN
                   10 AB#ABC(Y, SIN, V)
                                                            テイセ4 ドの・/
                   10 CALL ABC(Y, SIN, V)
                       AB#V+X 
      館。
                       RET!IN 
■<br>※※※<br>00090<br>00090
 00100
| 02D<u>| 02D|</u><br>※130第 ケイコク 0002 V<br>※138第 サブプログラム<br>※138第 サブプログラム<br>テイセイ が アレパ ドウソ」
                                SIN
                                ABC
71.4
```
オワリ ナラバ オワリマーク オ マダ ツヅク ナラバ C オ イレテ クダサイ

 $\ddot{\phantom{a}}$ 

第8図 会話型シンタクス・チェック方式によるプログラム・デバッギングの実行例

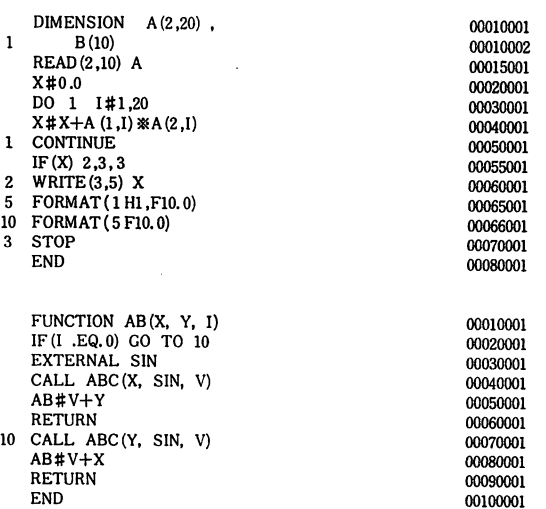

12

につながるものであるが,エラーには番号がつけられて おり実際のメッセージはとの番号でタイプアウトされ る。とのエラ一番号およびエラーの内容は表として附録 に示される。

プログラムが完成されてEND文が格納され終ると, ダイレクト・アクセス・ファイル内のソース・プログラ ムはカード・イメージの形で滋気ディスク内のシーケン シャル・ファイル内lζ移し替えられる。とのカード・イ メージ・プログラムはコンパイラーによって直接コンパ イルするととが出来る。

1回のデバッギングでいくつかのプログラムを同時に テストし完成したいととがある。そ乙で,上のような手 続により1つのプログラムが完成した時,後にまだプロ グラムが残っているかどうかがきかれ、残っている場合 にはそのプログラムのデバッギングをする乙とになる。 プログラムが全部終了した場合には,テストランのため のコンパイルなど、次の作業に移って行くことになる。

第8図にこの方式によるデバッギングの1例を示す。 図中線で囲ってある部分が計算機からの出力であり、そ の外の文は NEAC WRITER からタイプインしたもの である。デバッグが完了すると,カード・イメージ・フ ァイルが作られると同時に完成プログラムのリストが出 力されるが,第9図がそのリストである。

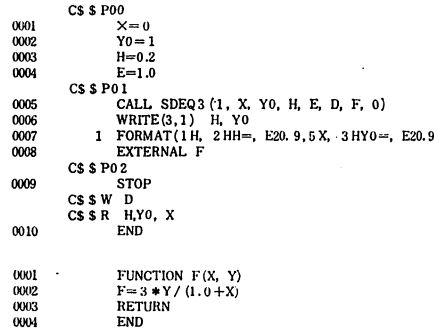

第10図

.沼9 1214E+Ul .焼却997878E+Ul # YOl # YOE E-01 ¥P00-01 H# .200000000E+00 D# 7.9996933 H#0.05 X#O YO# 1 ¥P01  $.500000000E$  01 D# 7.9999986 ¥EF イレナオセ MF.

第11図

この方式は、FORTRAN のプログラムをいくつかの ブロックに分けておき、実行時に NEAC WRITER か らの指示により, 1ないし数プロックを分けて実行させ るようにするもので,実行指示の閲lζ変数値の入れ替え や変数の値のタイプアウトなどの要求も出来るようにな っている。

第10図がそのためのソース・プログラムの一例であ る。図中プログラムのステートメントの聞に書かれた C\$\$ P…が乙のプログラムのプロック別を示すもので あって、この例では00,01および02の3つのブロックが 存在している。C\$\$WおよびC\$\$Rという記述もあ るが, これらは NEAC WRITER に対してマニュアル で出力および入力の要求がなされる変数を定義しておく ためのものである。

乙のように書かれたソース・プログラムを特別な変換 用のプログラムで処理した後にコンパイルすると,プロ ック別計算のためのオブジェクト・プログラムが得られ る。第11図は,第10図のソース・プログラムから作られ たプロック別計算プログラムの実行例である。すなわ ち,オオブェクト・プログラムの実行が 始ま ると,先 ず,プログラムのどのプロックを実行するかの指示要求 が出るので、ここでは¥P00-01と指定し00から01まで のプロックの実行を指示する。 01プロックでは WRITE 命令があるが,その出力は乙の場合 NEACWRITER になされるようにになっており, ここではH と Yo の値 がタイプされた。ととで D書をタイプインすると, D C\$ \$Wで定義されているため,その内容の出力を要求 出来ることになっており,実際にその値が出て来てい る。次に, C\$\$Rで入力可能として定義されている H, Xおよび Yoの値を代入し,¥POIにより01ブロッ クを再び実行させるとHおよびYoがプリントされる。そ こでD (正確値8.0) の値は満足出来る精度となったの で、実行を終了させるため¥Eをタイプし処理を終結し たのである。乙の例で,¥E¥はタイプの入れ間違いで あるので,計算機は「イレナオセ」と指示して来てい る。乙の例の場合,プログラムの実行を終結させるため には¥P02によって02プロックの実行を指示しでもよい わけである。

以上の例題の説明によって,プロック別計算方式がど のようなものであるかはわかったと思うが、実際に実行 すべきプロックを指示するには 4つの形式がある。すな わち

- ( i) ¥Paa
- (ii) ¥Paa-bb
- (iii) ¥Paa, k

 $(iv)$  ¥Paa-bb, k

4通りである。( i)はプロッタ aaの実行を指示する ものであり, (ii)は aa から bb までに至るプロック全 部の実行を指示している。(iii) および (vi) は aa およ び aa から bb までのプロックをそれぞれk回繰り返し 実行させるための指示である。

C\$\$ RおよびC\$\$Wは, NEACWRITERからの 指示により数値を入出力出来る変数を定義するためのも のである乙とは前に述べたが,乙乙で定義出来る変数は 整数型,実数型または複素数型の変数であり,また配列 であってもよい。配列の場合には、DIMENSION 文な どで定義されたと同じ大きさの次元宣言子をつけておか なければならない。

C\$\$ PまたはC\$\$ Wが読まれた場合には, NEAC WRITER から マニュアJレで入力され, またはマニュアルでその 値の出力が要求出来る変 数別のリストが作成され る。

WRITE (3,…)は, 一般のプログラムではラ インプリンタへの出力で あるが,プロック別計 算ではそれを NEAC **WRITER に出すことに** する。したがって,プロ ックに含まれるとの命令 は NEAC WRITER 出 力の命令に変更される。

END 文は1つのプロ グラムの終了を示すもの であるが,乙の文が読ま れると変換処理プログラ ムはプロック別計算に必 要な処理命令群をそう入 する。 それは, NEAC WRITER からの指示の 解読,プロック別処理実 行の制御,入力または出 力変数リストに載せられ た変数への値の代入もし くは出力のための命令等 である。これらの命令群 のそう入が終る END

C\$\$P, C\$\$ RおよびCSSWは, FORTRAN コンパイラではコメントと見られる。したがって,ソー ス・プログラムをそのままコンパイルすれば,それは普 通の FORTRANプログラムとして扱えるのである。

第12図に、このように書かれたソース・プログラムを プロック別計算プログラムに変換する処理手続の流れを 示す。

読まれたステートメントがC\$\$ Pを含む場合には, それはプロックの始まりを示すのであるので,そのため の宣言文が作られ,同時にそのプロックのナンバー・テ ープルが作成される。乙の場合,それがプログラムの最 初のプロックであるときを除いて,前のプロックの終り を示す文が挿入せられる。

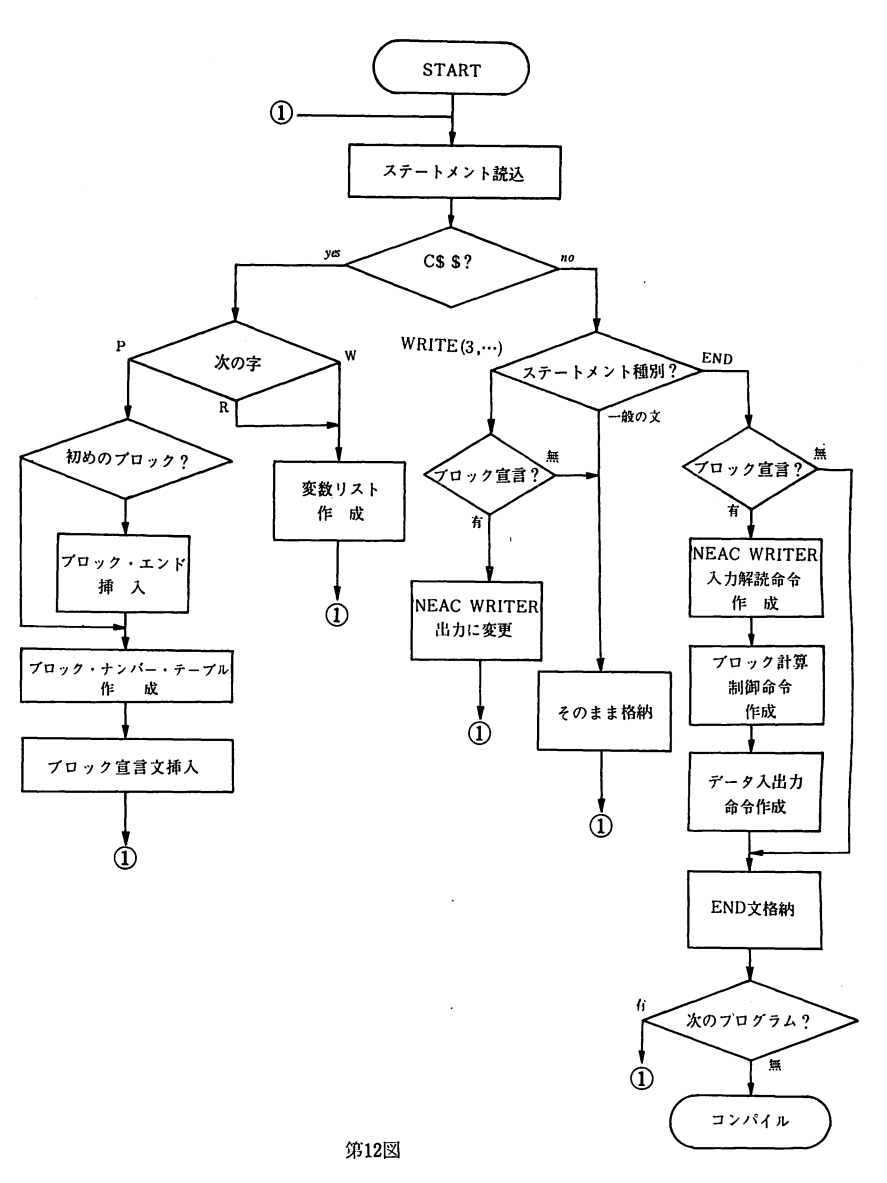

文が置かれ,そのプログラムは終了する。乙乙で次にプ ログラムがあれば再び次のプログラムの変換に戻り、そ れがないならば変換は完了し,オブジェクト実行のため のコンパイルに移るととになる。

乙れ以外の一般の命令文はとの変換によって何等影響 を受ける乙となく,そのままソース・プログラムのステ ートメントとして格納される。

との変換を施すと,もとのソース・プログラムにはか なりの命令群が追加されることになり、変換されたプロ グラムは相当に大きなものとなる。実際に追加されるス テートメントの数は次の計算式によって表わされる。

CSSR, CSSWのリストに配列が無い場合:

 $146+3nw+4nv+3np$ 

リストに配列が含まれる場合:

 $276+3nw+4nv+3np+9n_{DW}+7np_R$ 

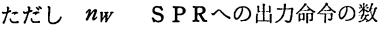

- nv 入出力リストの変換の数
- np C \$ \$ Pの数
- $n_{DW}$  C \$ \$ Wのリスト中配列の数

nnR CSSRのリスト中配列の数

乙れらを実行時の実際のメモリーに換算すると,各の値 によっても多少変動はあるが,前者すなわち配列のない 場合には約20K増,配列のある場合は28K増とみればよ い。

#### 4.6 数式の計算

算術式を NEAC WRITER からタイプインして,計 算機にそれを解説計算させ,結果を NEACWRITER に出力させるものである。

タイプ入力は, FORTRAN などと同様に, 普通に使 われている算術式そのままの形式でなされる。乙の式を 構成する要素は第1表に示す通りのものであって、式中 に第2表に示すような FORTRAN の基本組込関数が全 部使われ,また別に白からが定義した関数を書く乙とも 出来る。さらにまた必要ならば,あらかじめ作られてい るサブルーチン・プログラムをコボルのプログラムを通 じて接続する とも可能である。

乙の方式による数式計算実行の手順は第13図のように 2つのステップがある。 RUN ステップと DEF ステッ プである。 RUNステップは実際に計算を行なうための ものであり, DEF ステップは関数または定数を定義す るもので、普通 RUN ステップの前に実行される。DEF ステップでは先ず DEF¥ という宣言を置き、たとえば

 $D(A, B, C)$ #B  $B = 4$   $A \times C \times T$ 

PI#3.14159265¥

のように書けば,次の RUN ステップで関数 D と定数 PI が使えるととになる。

第1表 数式を構成する要素

| 素<br>要    | 味<br>意                            |
|-----------|-----------------------------------|
| 値<br>数    | 数字 ( 0 ~ 9 ),符号 (+,-),小数点( . ),10 |
|           | のベキ(E)で構成                         |
| 関数名       | 英文字で始まり、最大6文字までの英数字               |
| 定 数 名     | 英文字で始まり, 2文字までの英数字                |
| 変数名       | "                                 |
| ï         | 左辺と右辺の連結記号,結果のプリント指示記号            |
| (, )      | 関数とパラメータの区切り,または演算順序の指            |
|           | 定                                 |
| $\bullet$ | 関数のパタメータとバラメータの区切り記号              |
| ¥         | 式と式の区切り記号                         |
|           | コメントの指示記号                         |
|           | 入力の終り符号                           |
| $\div$    | 加算                                |
|           | 減 算                               |
| $\ast$    | 算<br>乘                            |
|           | 算<br>除                            |
|           | ベキ算                               |

第2表 関数一覧表

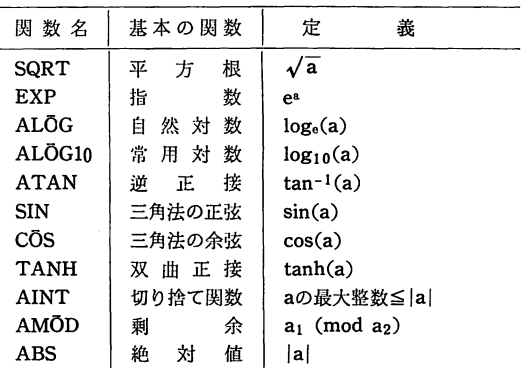

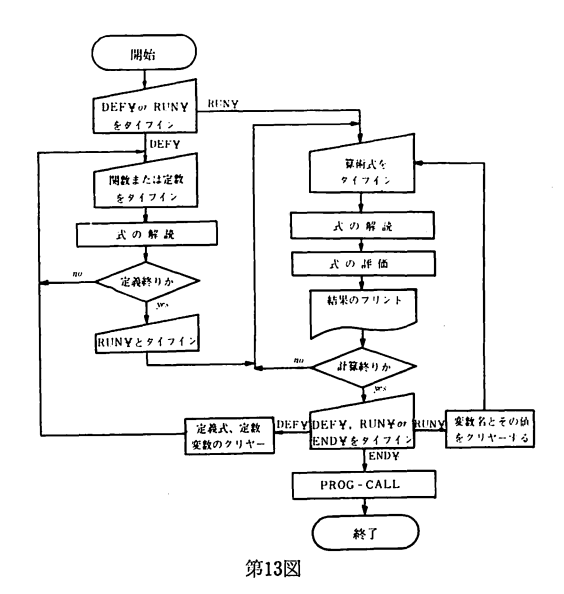

RUNステップの宣言は RUN¥ であって、この後に

 $X#1.0/2.0$   $\mathcal{K}$  (=3. 0 + SQRT(D(1. 0, 3. 0, 2. 0)))# のような式がタイプインされると、この式の値が計算さ れ,右側の帯の次にその答がプリントされ,それと同時 に変数Xにその値が格納される。との場合,算術式の右 Iζ 舎ではなく¥をタイプインすると,答の出力はされず xへの代入だけが行なわれる。

変数値などの値は,計算機メモリ内では 2進浮動小数 点形式で保管されているが、これを出力する場合には10 進数に変換され仮数部10桁のE型数として出力される。

数式の解読および評価は入力された式を逆ポーランド 記法に変換した上で行なう乙とにした。たとえば

> $a+b$   $\longrightarrow$   $ab+$  $(a+b)*c \longrightarrow ab+c*$

 $a + b/c \longrightarrow abc/ +$ 

のように変換するものである。との変換では被演算子の 次に演算子が置かれるように変更され,それは演算する 順番に並べられている。この変換のために演算子に優先 順位をつけ、最も高いものは関数名であり、次に \*\*, \* または/, +またはーの順である。またメモリー内にス タックと称せられる領域を設け,演算子の優先性とスタ ックの性質とを利用して,逆ポーランド記法の中でのそ の順序とその位置が決められる。実際の変換の手順の流 れは第14図に示される適りである。すなわち入力された 数式の各項目 Ai は、被演算子であればそのまま出力リ ストに入れられ, 演算子であればスタック (Sk)に入れ られるが、その場合に演算子の優先度 & の値が比較さ れ,逆ポーランド記法上での位置が決められる。途中に

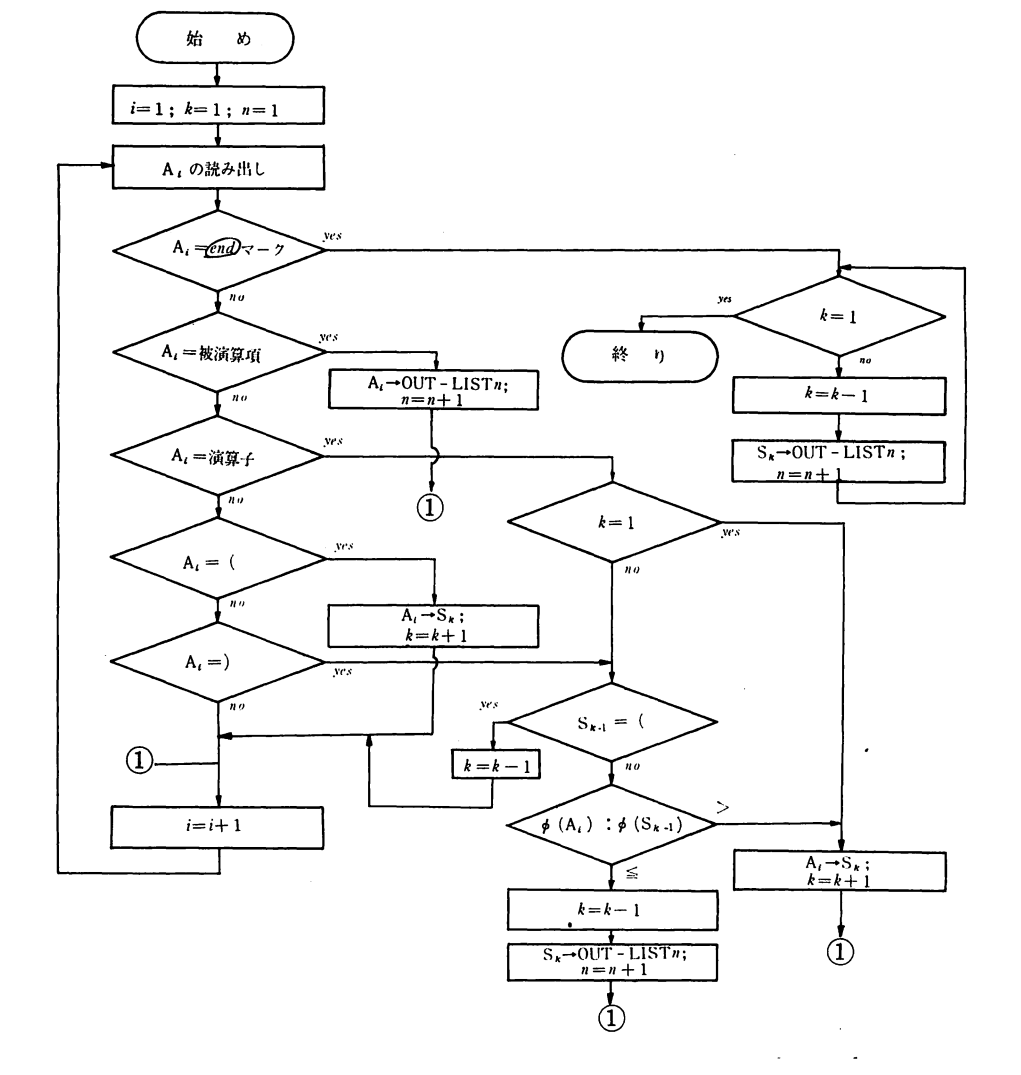

16

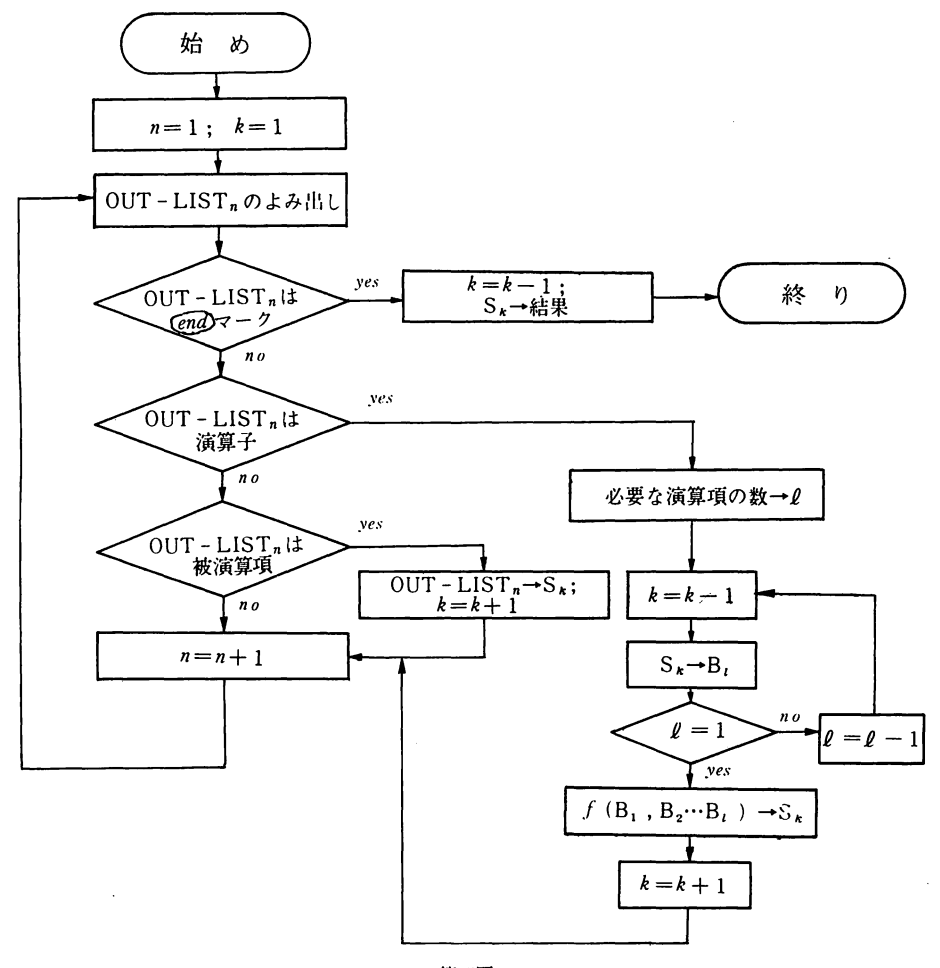

第15図

(が現われると,次の)が出るまでスタックの内容は凍 結されるととになる。乙の(はスタックの中にいったん 入れられるが、凍結が解かれて演算子が出力リストに移 される段階では記号列には残されない。

第15図はこのように逆ポーランド記法によって表わさ れ記号列を評価するための手続の続れを示すものであ る。スタック内には被演算子を演算子が出現するまで格 納し,演算子が現われると計算が実行される。すなわ ち,その演算子が必要とする個数の被演算子(変数値) がスタックから取り出され,計算されその結果がまたス タックに戻される。そして次の記号へと読み進み、先の 手順を記号列の全部について実行する。最終の結果はス タックの一番初め (S1) の領域に出て来る。

この方式による演算に,多少複雑な処理を含む乙とが 要求される場合には,別に作ったサブルーチン・プログ ラムを利用するととになるが,そのためには COBOL プログラムを仲介として接続することが可能である。乙 の場合,この数式計算処理用のプログラムと仲介用の COBOLプログラムとの聞のデータ交換は IPC領 域 (Inter Program Common Area)によって行なわれ, COBOL と FORTRAN の間の交換は磁気 デイスク な どのファイルを通じて行なわれるようになっている。

#### 5. 結 び

以上, NEAC WRITER だけを端末に持ち, 極めて小 規模な機器構成によって為し得るいくつかの仕事の内容 について説明してきたが,前lとも述べたように,それは 本格的なオンライン・ターミナルではなく、いろいろな 欠点を持っている。それは,本来パッチ処理用としてデ ザインされている標準OSの下で行なわれるものであ り,一般のバッチ処理と並行処理させるため極度に機器 の制限をしていることから止むを得ないことである。そ の欠点のうち最大のものは,何といっても処理速度の遅 いことである。erapsed time の大部分は, NEAC WR ITER からの入出力の時間であり、それは現在の制限下 では致し方がない。

次には専有メモリの問題である。現在の当研究所の内

部メモリは256K, そのうちモニタに72K, インプット· リーダに12Kが割当てられており、 残りがこの NEAC WRITER オンラインと一般バッチ処理に向けられるこ とになる。現在,前者に68K,後者に104Kと配分され てはいるものの、この容量はもち論両者共かなり窮屈な 数字であると言わなければならない。

その他にも、調べればいろいろな欠点が浮んで来る方 式ではあるが、兎に角曲がりなりにもオンラインでリア ルタイム処理をここに可能としたわけで、目下さらにこ れによって実行出来る仕事の種類を増すようなプログラ ムの開発に努力を傾けているわけであって、それらの仕 事を通じて今後研究所におけるリアルタイム処理のあり 方に対する指針ともなれば幸である。

最後に,との方式開発に当って深く理解され日頃指導 ールビングのコンスティブ・コントリーンのディブルート<br>鞭撻を戴いた尾方情報処理部長,ならびに計算機運用上 2000年のファイブルート 第2表 いろいろ御迷惑を掛けながらも進んで御協力御尽力を賜 わった計算機オペレータ諸氏に深甚なる謝辞を呈する次 第である。 tsu

#### 参考文献

- (1) NEAC シリーズ2200 MOD 4 システム・モニタ 説明書 其の他日本電気㈱ 計算機マニュアル
- (2)柴田久ほか;"電離層データの電子計算機による 処理", 電波研季報, 14, No. 75, pp. 594-608, Nov.19.68. di du dya dyu dyo
- (3) 柴田 久; "電離層データの電子計算による処理 (続)", 電波研季報, 16, No.82, pp.55-62, Jan.
- 

訓令式新表

第1表一( )は〇出を示す一 ろんちょう 内閣告示第一号

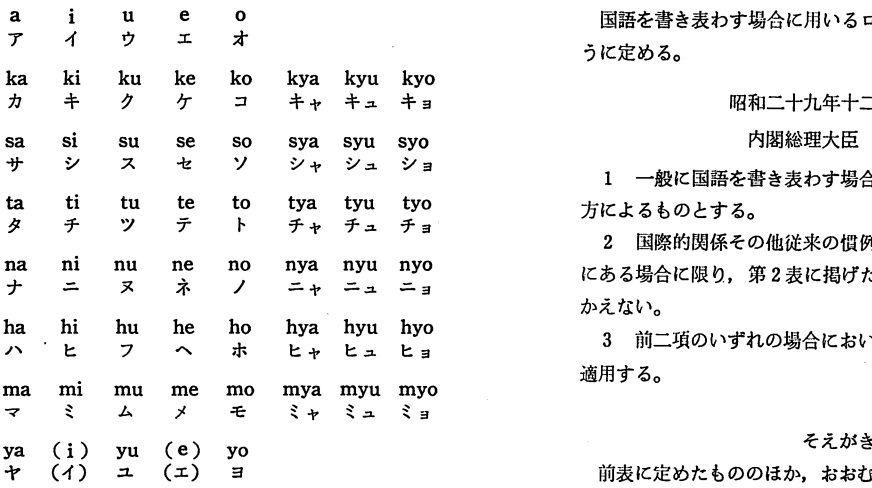

#### 18 a a contract to the contract of the contract of the contract of the contract of the contract of the contract of the contract of the contract of the contract of the contract of the contract of the contract of the contr

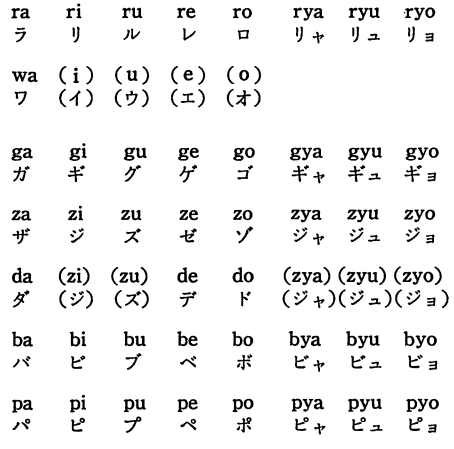

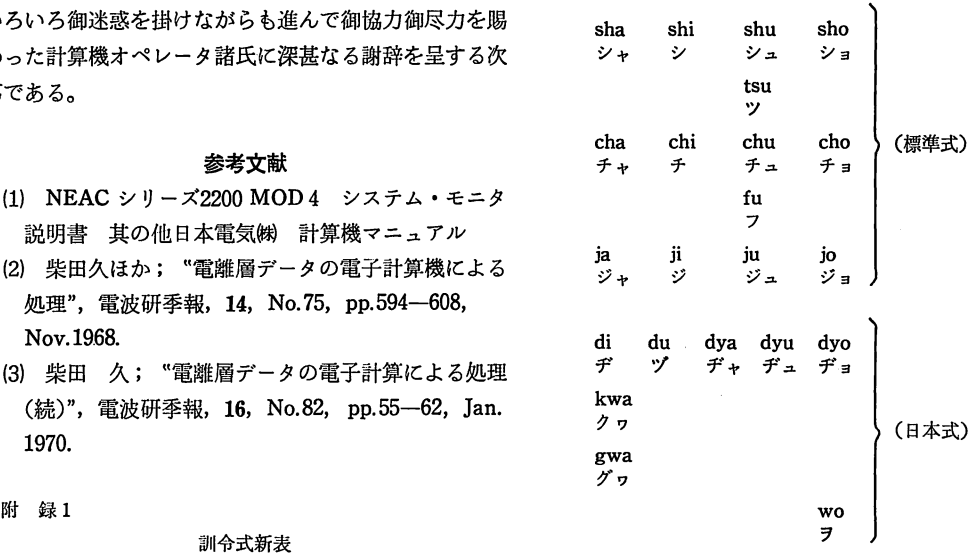

- 国語を書き表わす場合に用いるローマ字のつづり方を次のよ<br>うに定める。

#### 昭和二十九年十二月九日

内閣総理大臣 吉田茂

1 一般に国語を書き表わす場合は、第1表に掲げたつづり 方によるものとする。<br>- 2 国際的関係その他従来の慣例をにわかに改めがたい事情

にある場合に限り、第2表に掲げたつづり字によってもさしつ かえない。

3 前二項のいずれの場合においても, おおむねそえがきを

前表に定めたもののほか、おおむね次の各項による。

2 はねる音を表わす n と, 次にくる母音字または У とを切 → 1 0052 | 演算要素がぬけている り燥す必要がある場合には, nの次11:'を入れる。 0053 ftU算子がぬけている

6 文の書きはじめ,および固有名詞は語頭を大文字で書く。 | 0061 折定されたステートメントナンバの文がない なお, 固有名詞以外の名詞の語頭を大文字で書いてもよい。 | 0062 入出力文が FORMAT 文以外を参照している

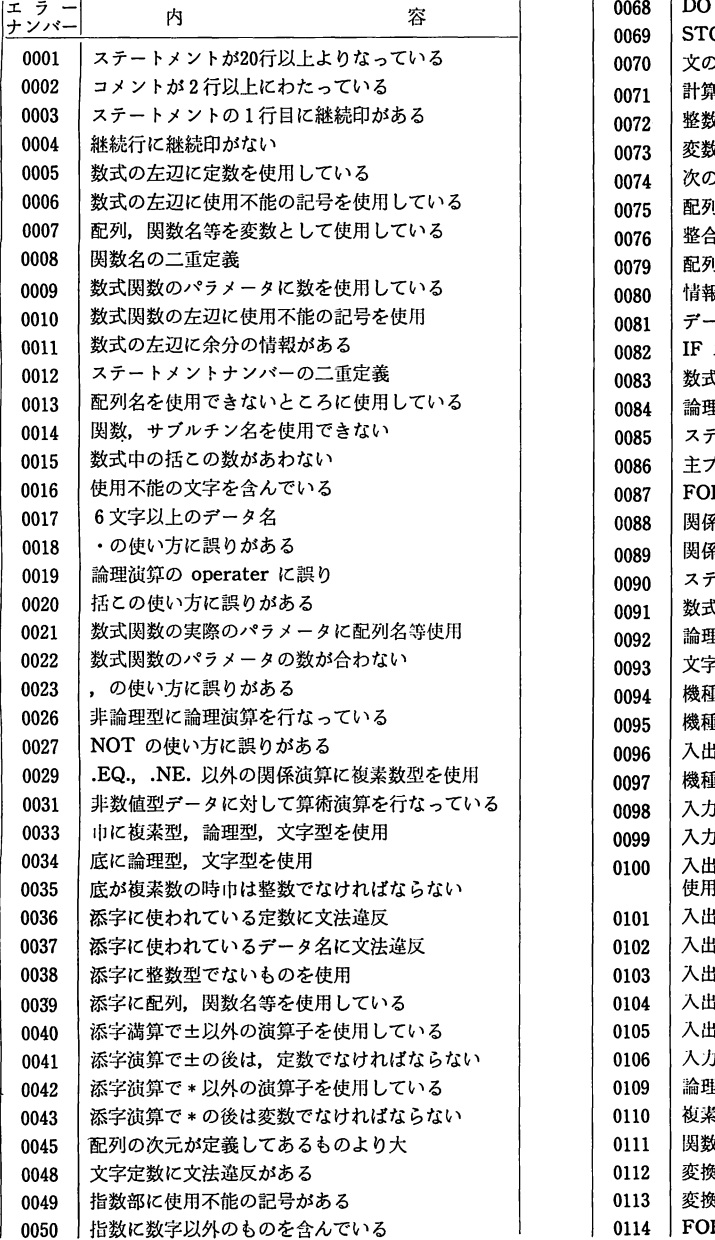

1 はねる音「ン」はすべてnと書く。 | 0051 | 数値型定数に不正の文字を含んでいる 3 つまる音は次の音節の最初の子音字を重ねて表わす。 | 0054 実引数にEXTERNALでない関数名を使用している <sup>4</sup>長音は母音字の上II:'をつけて表わす。なお,大文字の <sup>0055</sup>度数を関数のように使っている <sup>0055</sup>頭文字が英字でないデータ名を使用している 場合は母音字を並べてもよい。 <sup>0057</sup>データ名II:英数字でないものを含んでいる <sup>5</sup>特殊音の書き表わし方は自由とする。 <sup>0059</sup>サププログラムII:RETURN文がない 0063 入出力以外の文が FORMAT文を参照している 附録 2エラーナンバーの内容一覧表 0064 DOの端末文11:使用できない文を使っている DO の端末文が DO 文より前にある 0068 DO の重なりに誤りがある 0069 STOP 文の STOP の後の情報に誤りがある 0070 文の番号の参照に文法違反がある 0071 計算型 GO TO 文に文法違反がある 0072 | 整数型変数でないものを不正に使用している 0073 接数名を配列として定義している 0074 次の数が3以上の配列を定義している 0075 | 配列宣言で次元の大きさの書き方に文法違反 0076 | 整合寸法の配列宣言に文法違反がある 0079 認列文の並びの書き方に誤りがある 0080 横報が欠けている 0081 データ名がぬけている 0082 IF ステートメントに文法違反がある 0083 | 数式 IF 文で複素型, 非数値型データを使用 0084 | 論理 IF 文の後に使用できない文を書いている 0085 ステートメントナンバーの書き方に文法違反 0086 | 主プログラムに RETURN 文がある 0087 FORMAT 指定を必要とするのにぬけている 0088 | 関係演算に論理型を使用 0089 | 関係演算で文字型を他の型と比較している 0090 ステートメントナンバに数字以外を使用 0091 | 数式関数にステートメントナンバーがある 0092 撮理型, 文字型以外のものを論理型に代入 0093 文字型以外のものを文字型に代入している 0094 | 機種指定, FORMAT 指定に文法違反がある 0095 機種指定に使えない定数を使用 0096 人出力文の書き方に文法違反 0097 機種指定を入力文に3, 5出力文に2としている 0098 | 入力文で END ERR の書き違い 0099 入力文で END ERR の後の文番号参照に文法違反 0100 入出力文で FORMAT 指定に配列でないデータ名 0101 | 入出力文のリストに定数を使用 0102 人出力文のリストに使用不能の記号使用 0103 人出力文のリストに関数名を使用 0104 入出力文のリストの区切り方に誤りがある 0105 入出力文のリスト中の括この使い方に誤り 0106 入力出文の DO 型ならびに文法違反がある 0109 為理型を非論理型に代入している 0110 | 複素数の書き方に誤りがある 0111 | 関数名がぬけている 0112 | 変換要素 E, F, G, D に於てw と d の関係に誤り 0113 | 変換要素 E, F, D に於てw. dの形でないもの使用

0114 FORMAT 中に使用できない符号を使用

電波研究所季報

 $\sim$ 

 $\bar{z}$ 

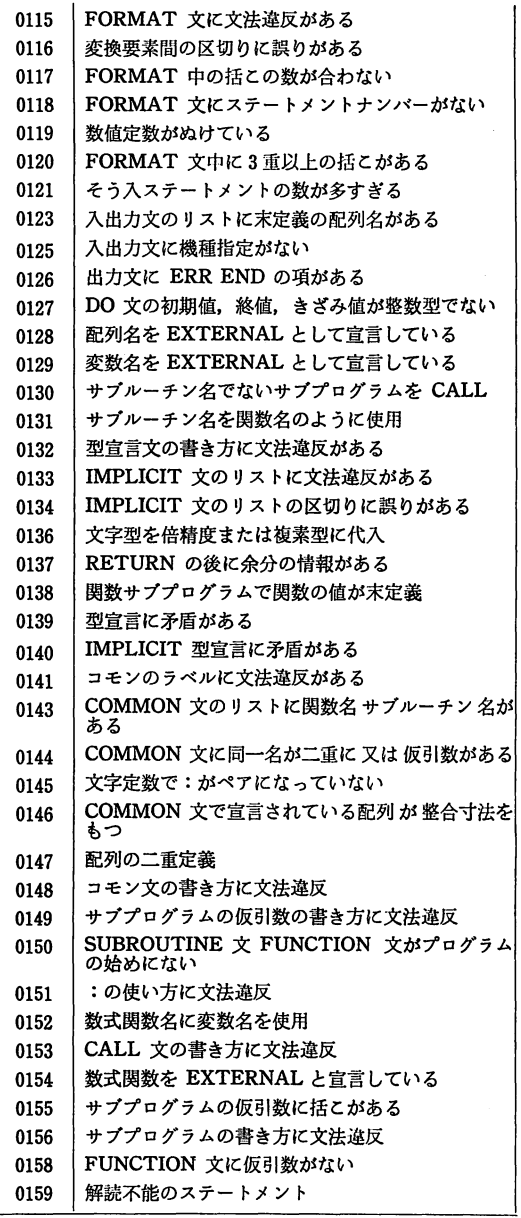

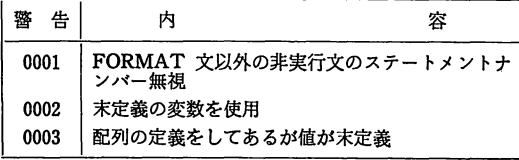